#### CMSC201 Computer Science I for Majors

#### Lecture 05 – Comparison Operators and Boolean (Logical) Operators

Prof. Katherine Gibson

Based on slides by Shawn Lupoli and Max Morawski at UMBC

www.umbc.edu

#### Last Class We Covered

- Expressions
- Python's operators
  - Including mod and integer division
- The order of operations
- Different variables types
  - How to cast to a type
- Constants (and why using them is important)

#### AN HONORS UNIVERSITY IN MARYLAND

#### Any Questions from Last Time?

www.umbc.edu

#### Today's Objectives

- To learn a bit about main()
- To learn more of Python's operators
  - Comparison operators
  - Logical operators
- To practice using these new operators
- To become more familiar with using Boolean variables

AN HONORS UNIVERSITY IN MARYLAND

#### Quick Note about main()

www.umbc.edu

## main()

In Lab 2, we introduced the code
 def main():

-as the first line of code in our file

- main() is an example of a function
- We can use functions to organize our code

#### Functions

• We'll cover functions in more detail later

- For now, think of them as something similar to a variable
  - -Variables hold data
  - -Functions hold code

### Calling main()

• With variables, we use the variable name to access the data they store

 We must do the same with functions like main(), using the function name to execute the code they store

## Using main() for Your Code

For our purposes, use main() with your code from now on:

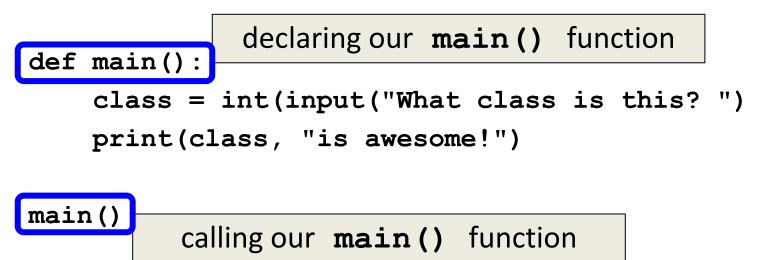

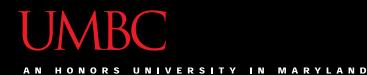

#### Review: Control Structures & Operators

www.umbc.edu

#### **Control Structures**

- What are the three control structures?
  - -Sequential
  - Decision Making
    - Also known as "Selection"
  - -Looping
    - Also known as "Repetition"
- We can also call a function

#### **Control Structures: Flowcharts**

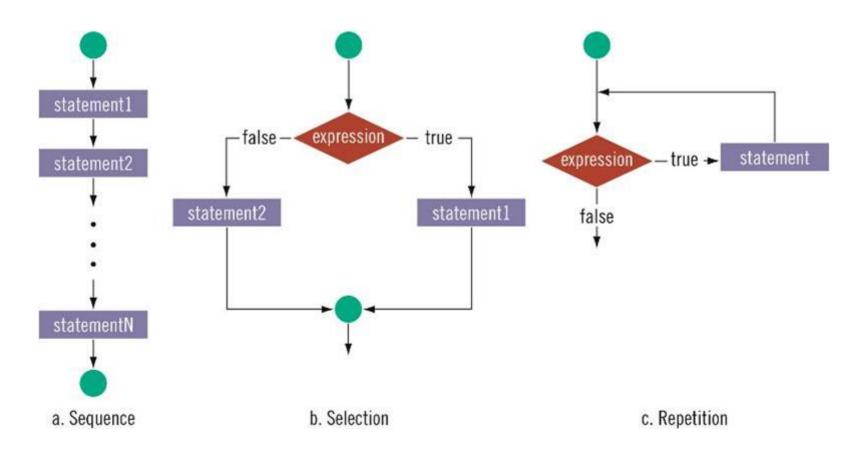

# Types of Operators in Python

- Arithmetic Operators ✓
- Comparison (Relational) Operators
- Assignment Operators
- Logical Operators
- Bitwise Operators
- Membership Operators
- Identity Operators

focus of today's lecture

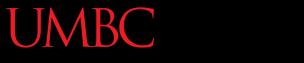

AN HONORS UNIVERSITY IN MARYLAND

#### **Comparison Operators**

www.umbc.edu

#### Vocabulary

- Comparison operators
- Relational operators
- Equality operators
   Are all the same thing

• Include things like >, >=, <, <=, ==, !=

#### Vocabulary

- Logical operators
- Boolean operators
   Are the same thing

• Include and, or, and not

#### **Comparison Operators**

- Always return a Boolean result
  - -True or False
  - Indicates whether a relationship holds between their operands

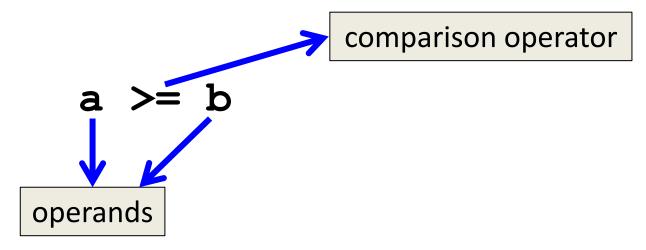

#### **Comparison Examples**

- What is the following comparison asking?
   a >= b
  - Is **a** greater than or equal to **b**?

#### a == b

-ls **a** equal to **b**?

| AN HONORS UNIVERSITY IN MARYLAND |
|----------------------------------|
|----------------------------------|

| List of Operators                                   |      |          |                                                                                                    |  |  |  |
|-----------------------------------------------------|------|----------|----------------------------------------------------------------------------------------------------|--|--|--|
|                                                     |      | Operator | Description                                                                                                    |  |  |  |
|                                                     | ==   |          | If the values of two operands are equal, then the condition becomes true.                                               |  |  |  |
| <> is outdate<br>use <b>!=</b> for<br>"not equal to | ed   | !=       | If values of two operands are not equal, then condition becomes true.                                                   |  |  |  |
|                                                     |      | <>       | If values of two operands are not equal, then condition becomes true.                                                   |  |  |  |
|                                                     | )″   | >        | If the value of left operand is greater than the value of right operand, then condition becomes true.                   |  |  |  |
|                                                     | < >= |          | If the value of left operand is less than the value of right operand, then condition becomes true.                      |  |  |  |
|                                                     |      |          | If the value of left operand is greater than or equal to<br>the value of right operand, then condition becomes<br>true. |  |  |  |
|                                                     |      | <=       | If the value of left operand is less than or equal to the                                                               |  |  |  |

value of right operand, then condition becomes true.

**19** http://www.tutorialspoint.com/python/comparison\_operators\_example.htm

#### List of Operators (Continued)

| Operation | Meaning                 |
|-----------|-------------------------|
| <         | strictly less than      |
| <=        | less than or equal      |
| >         | strictly greater than   |
| >=        | greater than or equal   |
| ==        | equal                   |
| ! =       | not equal               |
| is        | object identity         |
| is not    | negated object identity |

## **Comparison Examples (Continued)**

- What do these evaluate to if
   a = 10 and b = 20?
  - a >= b
  - Is **a** greater than or equal to **b**?
  - Is **10** greater than or equal to **20**?
  - FALSE

#### **Comparison Examples (Continued)**

- What do these evaluate to if
   a = 10 and b = 20?
  - a == b
  - Is **a** equal to **b**?
  - Is **10** equal to **20**?
  - FALSE

#### Comparison vs Assignment

 A common mistake is to use the assignment operator (=) in place of the relational (==)

- This is a very common mistake to make!

What does **a=b** do? Sets **a** equal to **b**.

What does **a==b** do? Asks does **a** equal **b**?

This type of mistake will usually not trigger an error!

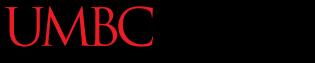

#### AN HONORS UNIVERSITY IN MARYLAND

#### **Comparison Operator Examples**

www.umbc.edu

#### UMBC

AN HONORS UNIVERSITY IN MARYLAND

# Comparison Operators and Simple Data Types

- Examples:
  - 8 < 15 evaluates to True
  - 6 != 6 evaluates to False
  - 2.5 > 5.8 evaluates to False
  - 5.9 <= 7.5 evaluates to True

#### "Value" of Boolean Variables

- When we discuss Boolean outputs, we think
   -True and False
- but we can also think of it in terms of
  -1 and 0
- True = 1
- False = 0

#### **Comparison Operation Examples**

- a = 10 Prints:
- b = 20
- c = 30 False False True
- bool1 = a == b
- bool2 = c < b
- bool3 = c != a

#### print(bool1, bool2, bool3)

#### More Comparison Operation Examples

- a = 10 Prints:
- $b = 20 \qquad 1 \text{ False } 3$
- c = 30

```
bool1 = int(a==a)
bool2 = a==a >= 10
bool3 = (a==a) + (b==b) + (c==c)
```

print(bool1, bool2, bool3)

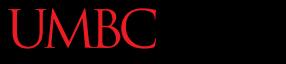

AN HONORS UNIVERSITY IN MARYLAND

#### **Logical Operators**

www.umbc.edu

#### **Logical Operators**

- There are three logical operators:
  - and
  - -or
  - -not
- They allow us to build more complex Boolean expressions
  - By combining simpler Boolean expressions

Let's evaluate this expression
 bool1 = a and b

| Value of a | Value of b | Value of bool1 |
|------------|------------|----------------|
|            |            |                |
|            |            |                |
|            |            |                |
|            |            |                |

Let's evaluate this expression
 bool1 = a and b

| Value of a | Value of b | Value of bool1 |
|------------|------------|----------------|
| True       | True       |                |
| True       | False      |                |
| False      | True       |                |
| False      | False      |                |

Let's evaluate this expression
 bool1 = a and b

| Value of a | Value of b | Value of bool1 |
|------------|------------|----------------|
| True       | True       | True           |
| True       | False      | False          |
| False      | True       | False          |
| False      | False      | False          |

• For a and b to be True, both a and b must be true

- Two ways to write **and** expressions
  - 1. Explicitly use the keyword:
    - 3 > 2 and 2 > 1

2. String them together, like in math:

x > y > z

- Evaluates to  $\mathbf{x} > \mathbf{y}$  and  $\mathbf{y} > \mathbf{z}$ 

#### Examples of **and**

- a = 10 Prints:
- b = 20c = 30 **True True True**
- ex1 = a < b < cex2 = a < b and b < cex3 = a+b==c and b-10==a and c/3==a

print (ex1, ex2, ex3)

# More Examples of and

- a = 10 Prints:
- b = 20 False False True
- c = 30
  - bool1 = a > b > cbool2 = a == b > cbool3 = a < b < c
  - print(bool1, bool2, bool3)

### Logical Operators – or

Let's evaluate this expression
 bool1 = a or b

| Value of a | Value of b | Value of bool1 |
|------------|------------|----------------|
|            |            |                |
|            |            |                |
|            |            |                |
|            |            |                |

### Logical Operators – or

Let's evaluate this expression
 bool1 = a or b

| Value of a | Value of b | Value of bool1 |
|------------|------------|----------------|
| True       | True       |                |
| True       | False      |                |
| False      | True       |                |
| False      | False      |                |

### Logical Operators – or

Let's evaluate this expression
 bool1 = a or b

| Value of a | Value of b | Value of bool1 |  |
|------------|------------|----------------|--|
| True       | True       | True           |  |
| True       | False      | True           |  |
| False      | True       | True           |  |
| False      | False      | False          |  |

• For a or b to be True, either a or b must be true

### Examples of **or**

#### **Prints:**

- a = 10Image: Second stateb = 20False True Truec = 30
- ex1 = a > b or c < bex2 = a + b <= c + 1 or b > c
- ex3 = a == c or b + 10 <= a or c/3 == a

print (ex1, ex2, ex3)

# Logical Operators – not

Let's evaluate this expression
 bool1 = not a

| Value of a | Value of bool1 |
|------------|----------------|
| True       | False          |
| False      | True           |

• **not a** returns the opposite Boolean value of a

# **Complex Expressions**

We can put multiple operators together!
 bool1 = a and (b or c)

- What does Python do first?
  - Computes (b or c)
  - Computes the **and** with **a** and the result

# **Complex Expression Example**

#### bool1 = a and (b or c)

| Value of a | Value of b | Value of c | Value of bool1 |
|------------|------------|------------|----------------|
| True       | True       | True       | True           |
| True       | True       | False      | True           |
| True       | False      | True       | True           |
| True       | False      | False      | False          |
| False      | True       | True       | False          |
| False      | True       | False      | False          |
| False      | False      | True       | False          |
| False      | False      | False      | False          |

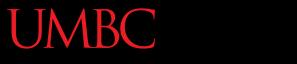

AN HONORS UNIVERSITY IN MARYLAND

### "Short Circuit" Evaluation

www.umbc.edu

# Short Circuit Evaluation

 "and" statements short circuit as soon as an expression evaluates to False

"or" statements short circuit as soon as an expression evaluates to True

# Short Circuiting – and

- Notice that in the expression:
   bool1 = a and (b or c)
- If a is False
- The rest of the expression doesn't matter
- Python will realize this, and if a is false won't bother with the rest of the expression

# Short Circuiting – or

- Notice that in the expression:
   bool1 = a or (b or c)
- If a is True
- The rest of the expression doesn't matter
- Python will realize this, and if a is true won't bother with the rest of the expression

### More Practice

• Given: bool1 = d and (a > b)a = 4 b = 5False c = 6bool2 = (not d) or (b != c)d = TrueTrue e = Falsebool3 = (d and (not e)) or (a > b)True bool4 = (a b = 2) and (not d) or eFalse

### More More Practice

Given:

 a = 4
 bool1 = (d + d) >= 2 and (not e)
 b = 5
 c = 6
 bool2 = (not e) and (6\*d == 12/2)
 d = True
 e = False
 bool3 = (d or (e)) and (a > b)
 False

# Numbers and Booleans

- Python accepts anything that is non-zero as
   True
  - There are some exceptions, but we'll get into those later
- So technically you can use any integer as a Boolean expression

# **Decision Making**

• So, why do we care about comparison operators and logical operators so much?

**Answer: Next Class** 

### Announcements

- Your Lab 3 is meeting normally this week!
   Make sure you attend your correct section
- Homework 2 is out
   Due by Tuesday (Sept 15th) at 8:59:59 PM
- Homeworks are on Blackboard
   Weekly Agendas are also on Blackboard